# Win Firewall Log Analyser Crack Torrent Free Download

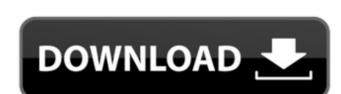

## Win Firewall Log Analyser Crack [32|64bit]

Windows Firewall Log Analyser is an useful software that allows you to analyze Windows Firewall logs. 0 comments TECHNICAL SUPPORT AND UPGRADES Artech Solutions is an offshore company providing high quality of technical support and upgrade services to your computers across the globe. Our team of experts can be accessed any time any day of the year for your help and support.Q: iOS 7 font styling issue I'm trying to make our iOS app compatible with iOS 7, which involves making all fonts bold and making the text of all views dark. So I changed the following in appdelegate.m UIFont \*font = [UIFont systemFontOfSize:16 weight:UIFontWeightBold]; [[UITextField appearance] setTextColor:[UIColor colorWithRed:102.0/255.0 blue:102.0/255.0 blue:102.0/255.0

#### Win Firewall Log Analyser Crack+

Win Firewall Log Analyser is a software solution whose main purpose is to aid people in analyzing and reading Windows Firewall logs, so that you can find the source of malware with ease and protect your computer from future issues. Clear-cut interface The setup process is over in a jiffy, while the interface is very well-organized and clean, as it only comprises a menu bar and several panes in which to display various data. Although Help contents are not included, you can still find your way around Win Firewall Log Analyser, regardless of the experience you have with computers. Select log and filter data This utility can automatically detect your firewall log file, yet you can also manually upload it with the help of the built-in file browser. Aside from that, you should know it is possible to filter the information, by excluding particular protocols (TCP, UDP, ICMP), packet paths (send, receive, forward), actions and common noise. View results and tweak parameters You can also select which services and protocols to consider during your scan, see some suggestions and finally view results in the main window. The most of the main window. The most of the successible to considerations are going to be displayed as lists, as well as piec charts, so that you can be the understand the values returned. It is possible to change your settings at any point with just a few clicks, as well as piec charts, so that you can be the entire data again. Multiple keyboard shortcuts are provided for most of the sactions enclosed, yet they cannot be customized. Conclusion The system's performance is not going to be hampered as it does not require large amounts of CPU and memory. The response time is good, the interface is accessible to both power and novice users, and the data provided is quite useful. Taking all of this into consideration, it is safe to say that Win Firewall Log Analyser is a pretty efficient piece of software for those interested in analyzing and viewing stats from their firewall. We did not come across any hangs or

# Win Firewall Log Analyser

Windows Firewall Log Analyser helps you to analyze and examine Windows Firewall log, keeping you informed about what firewall on your PC. It provides data about all inbound and outbound firewall connections for Windows servers and laptops, including the source and destination IP addresses, timestamp, and protocol type, among others. You can see data of a selected session in an easy-to-understand format with the help of filter conditions. Win Firewall Log Analyser comes with basic functions for analyzing network logs and is designed to be intuitive and easy-to-use with intuitive and nice graphical interface. The logging data format is Windows XP compatible. Win Firewall Log Analyser Screenshots: Would not work Written by: Judith Posted on: 12/20/2016 I am sorry to say but this software did not work for me. I installed it and it would not detect the log file in the folder. I have windows firewall and advanced firewall and this is the log file of the Firewall. I tried both firewall programs and it did not work. Sorry to be the one to report it.L'Etat du Connecticut vient d'obliger un forgeron de Boston à se découvrir le visage. Il avait été placé en garde à vue pour avoir fabriqué un emballage de santé des institutions de santé pendant la crise de la pandémie. L'homme avait servi jusqu'au 6 juin dernier en tant que chef d'atelier et avait été licencié, mais il n'en a pas accepté le démarrage. «Vous voulez tout savoir, ajoutent les médias locaux. Une plainte a été déposée contre lui pour avoir fait fabriquer les emballages de santé durant la crise de la deuxième série de tests pour la COVID-19 réalisés au Connecticut sont positifs». «Le forgeron exposé a ét

What's New in the Win Firewall Log Analyser?

## **System Requirements:**

- Windows XP/Vista/7/8/10 - 2GB RAM How to play: Each new level will increase the difficulty. The challenge will not be too overwhelming for any but the hardest core. What's new in this version: - Added an all new leaderboard with in-app ranking. - Added an all new progress bar. - Added several achievements. -Added a new level of difficulty. - Added a new black screen upon restart. - Added a

https://wakelet.com/wake/oSeSDoL4wULSIVgRKtfWt

http://saddlebrand.com/?p=42166

https://romans12-2.org/fifa-09-icon-crack-free-x64-2022/
https://melhoreslivros.online/catspy-crack-3264bit-march-2022/
https://coleccionohistorias.com/2022/07/04/sliq-wmsnoop-crack-3264bit/
http://lawcate.com/wp-content/uploads/2022/07/Cyberlink\_Live\_Digital\_Photo\_Frame.pdf
https://taxi2b.social/upload/files/2022/07/7a4HK53namq9t51uOtka\_04\_24da046bde58f2fe4e1dbdd8c1dfe99c\_file.pdf

https://taxi2b.social/upload/files/2022/07/7a4HK53namq9t51uOtka\_04\_24da046bde58f2fe4e1dbdd8c1dfe99chttps://ameppa.org/2022/07/04/powergui-visual-studio-extension-crack-download/https://rednails.store/bigasoft-3gp-converter-133-214-win-mac/https://xtc-hair.com/window-cleaner-free-license-key-win-mac/https://placedcontent.com/wp-content/uploads/2022/07/Virtual\_Room\_Emulator\_VST.pdfhttps://www.talentbridge.com.ph/sites/default/files/webform/raidder962.pdfhttps://www.drbonesonline.com/2022/07/04/agree-free-all-video-converter-platinum-crack-free-latest-2022/https://cuteteddybearpuppies.com/2022/07/docfrac-4-0-1-crack-keygen-for-lifetime/https://ayoolahraga.id/look/movieclip-transition-effect-free-download-x64-updated-2022/https://allweboutreach.com/wp-content/uploads/2022/07/HyperV\_Command\_Line\_Tools.pdfhttps://louistomlinsonfrance.com/wp-content/uploads/2022/07/Practice\_\_Crack\_\_Latest.pdfhttp://freemall.in/musicgoals-by-eye-and-ear-crack-free-2022.html

http://freemall.jp/musicgoals-by-eye-and-ear-crack-free-2022.html http://yahwehtravels.com/?p=2633

https://smartsizebuildings.com/advert/ipddump-crack-free-download-2022-new/